## How to increase or decrease output voltage of generators

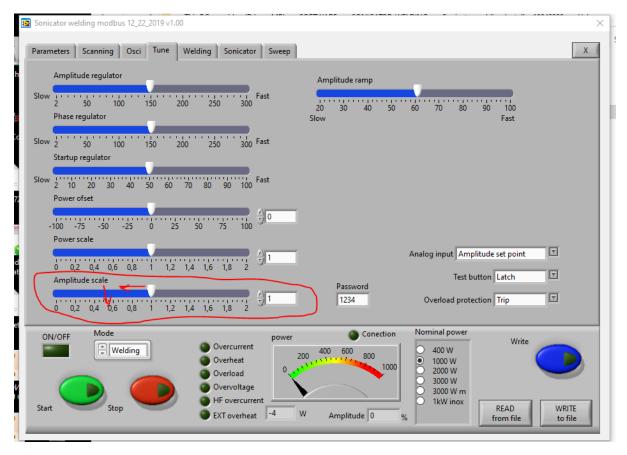

In the last software version (for 1 kW generators), we can change the measured output amplitude. See the picture. The password 1234 must be entered to be available for editing. This is instead of opening the generator and rotating potentiometers. You can adjust the output voltage, just by this software option.

The smaller - 400W generator is with older software and it has not this option.